# **Anthology**<br> **Ally**

# **Comentarios para el profesor sobre el contenido WYSIWYG**

Cree contenido accesible en tiempo real dentro del LMS

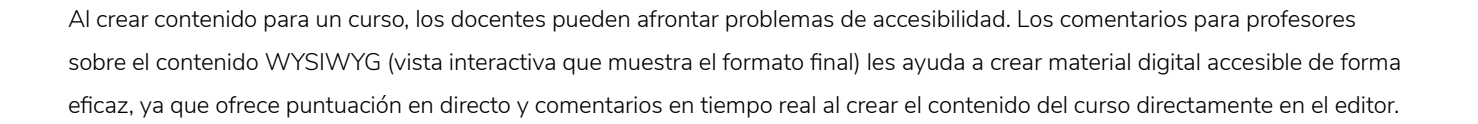

# **Aspectos destacados de los comentarios WYSIWYG**

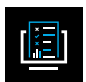

Puntuación en directo al crear contenido

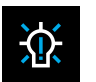

Sugerencias de corrección rápidas y por lotes

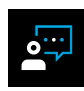

Orientación y comentarios sobre problemas de accesibilidad, su importancia y cómo solucionarlos

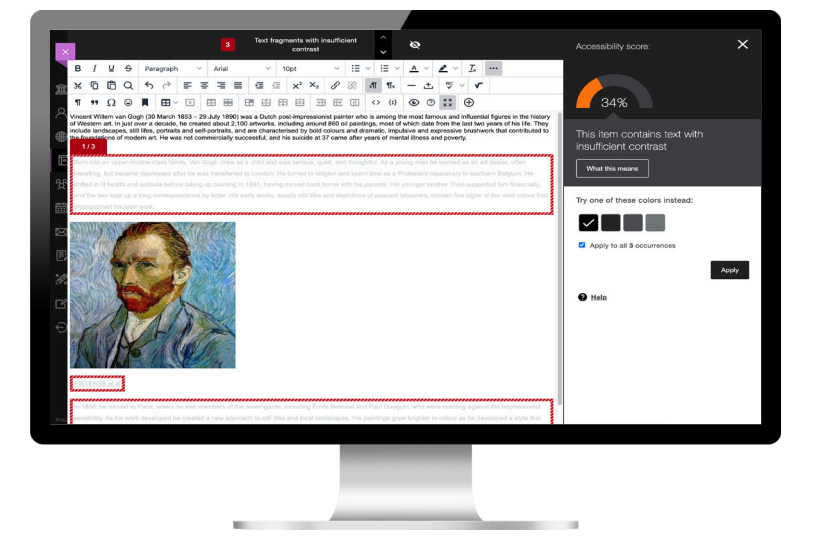

*Comentarios para profesores sobre las capturas de pantalla WYSIWYG*

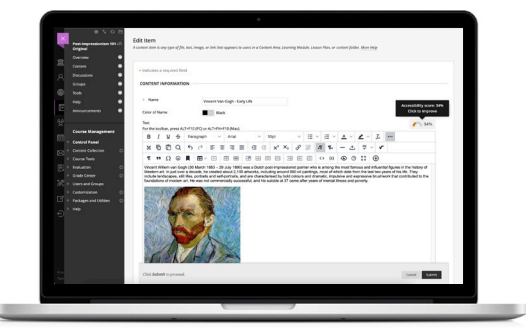

## **¿Cómo funcionan los comentarios sobre WYSIWYG?**

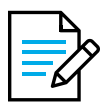

### **Cree y edite**

Para empezar, cree contenido directamente en el editor del curso. A medida que escriba o haga cambios, la puntuación de Ally se actualizará automáticamente, por lo que ofrece comentarios de forma inmediata. La puntuación puede ir de "Baja" a "Perfecta". Cuanto más alta la puntuación, menos problemas de accesibilidad.

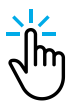

#### **Explore y aprenda**

Puede optar por interactuar con la puntuación para obtener más información sobre los problemas de accesibilidad existentes. Gracias a los comentarios y la orientación que facilita Ally, podrá comprender mejor los problemas del contenido del curso y descubrir cómo hacerlo más accesible. ¡El objetivo es el color verde!

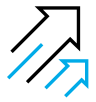

### **Haga ajustes y mejoras**

Primero, tiene que determinar los cambios por hacer. Luego, puede realizar correcciones rápidas directamente en el panel y obtener una vista previa o corregir todas las incidencias con la corrección por lotes. Una vez que haya terminado, cierre el panel de comentarios de Ally y guarde el contenido actualizado en el editor WYSIWYG para aplicar los cambios.

**Anthology Ally** capacita a las instituciones para ofrecer experiencias de aprendizaje realmente inclusivas y crear más entornos de aprendizaje accesibles. El objetivo es impulsar el triunfo de los alumnos mediante la mejora dinámica del contenido digital para personalizar las preferencias y las necesidades de los estudiantes en cualquier LMS. Ofrece orientación y comentarios útiles que ayudan a profesores y especialistas en currículum para mejor la accesibilidad de su contenido y crear cambios sostenibles en el comportamiento.

Pase del contenido reactivo al proactivo con los **comentarios para el profesor sobre el contenido WYSIWYG**.

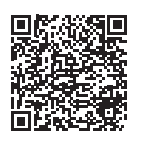

Más información sobre **Anthology Ally** en **anthology.com/ally**

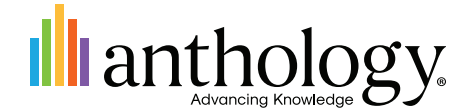